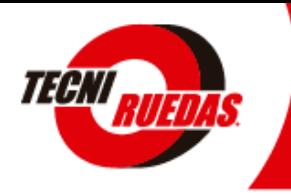

## **PAGOS EN LINEA "PSE"**

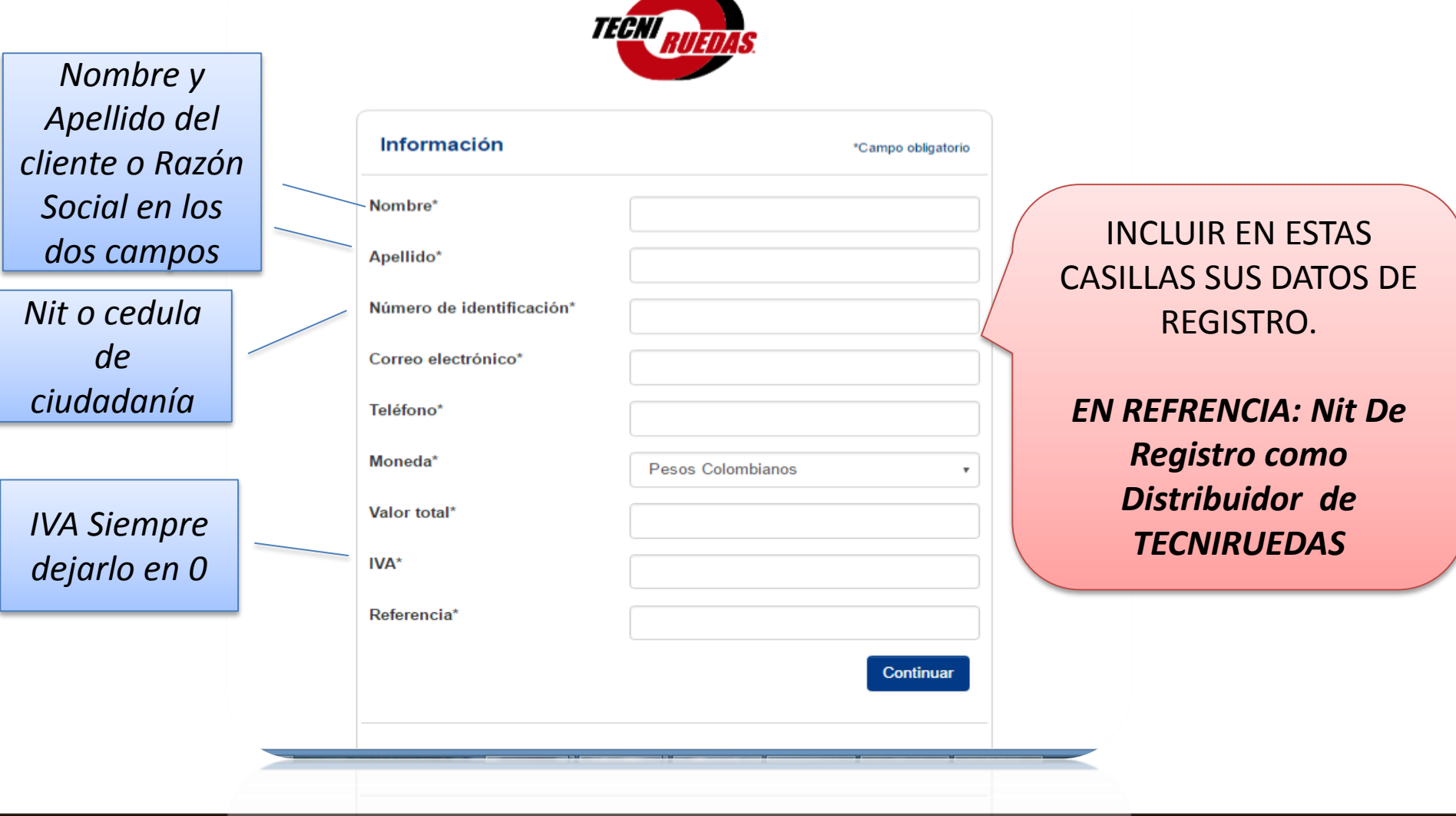

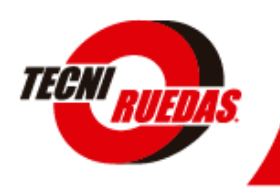

# **PAGOS EN LINEA "PSE"**

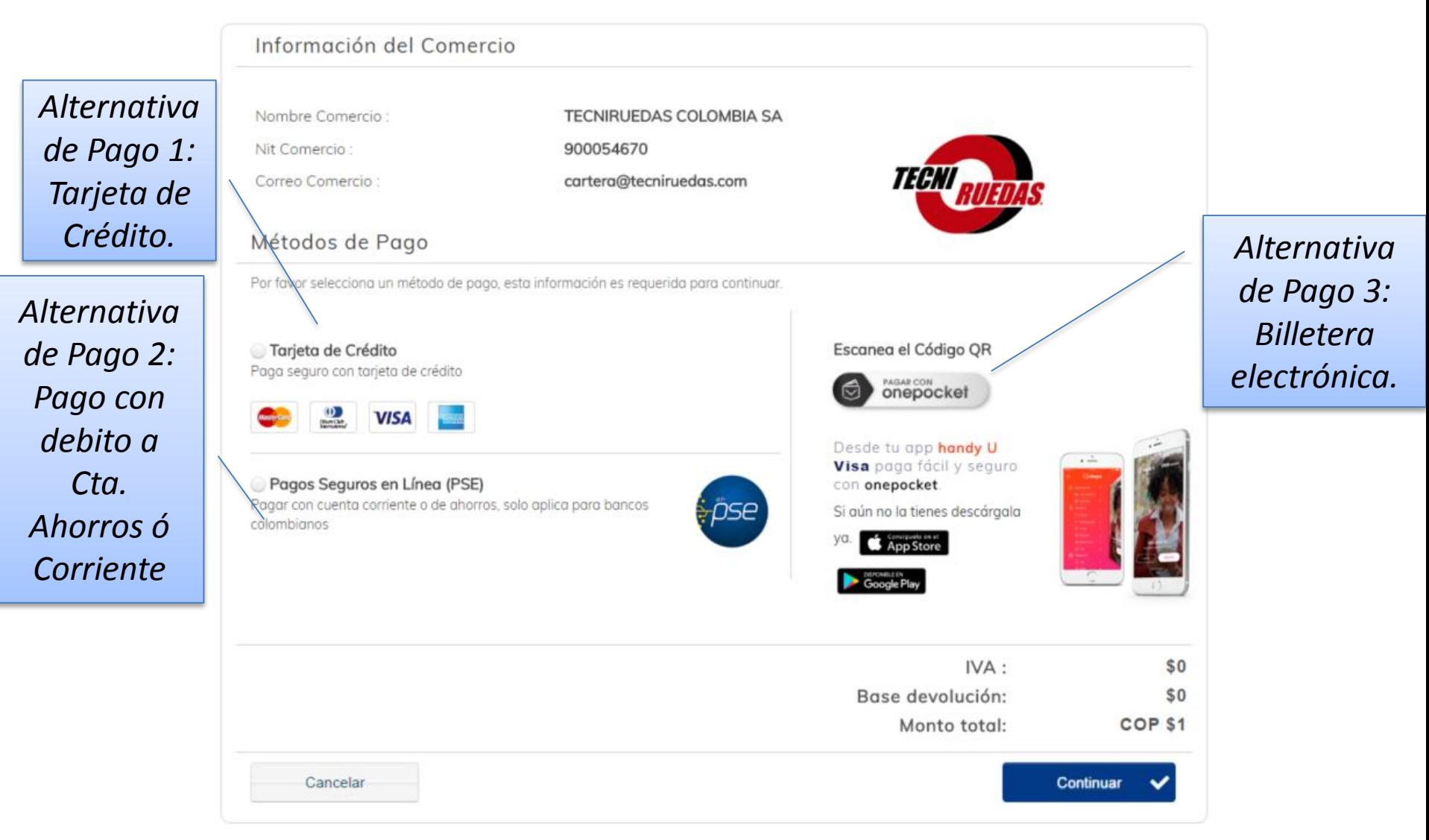

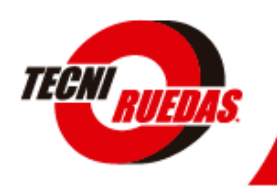

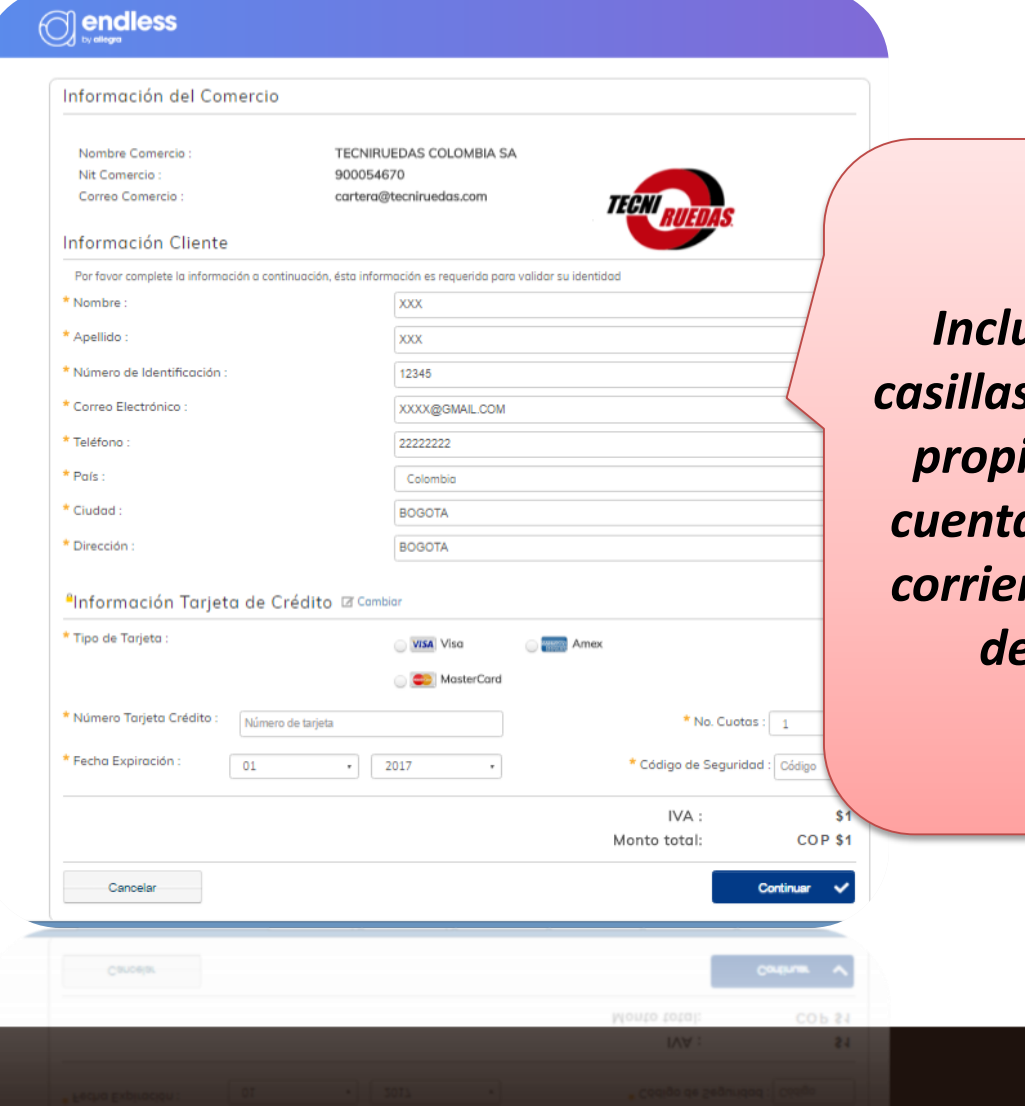

*Incluir en estas casillas los datos del propietario de la cuenta de ahorros, corriente o tarjeta de crédito.*

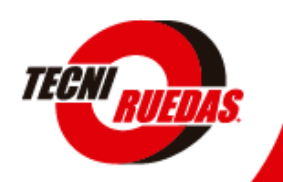

### **PAGOS EN LINEA "TARJETA DE CREDITO"**

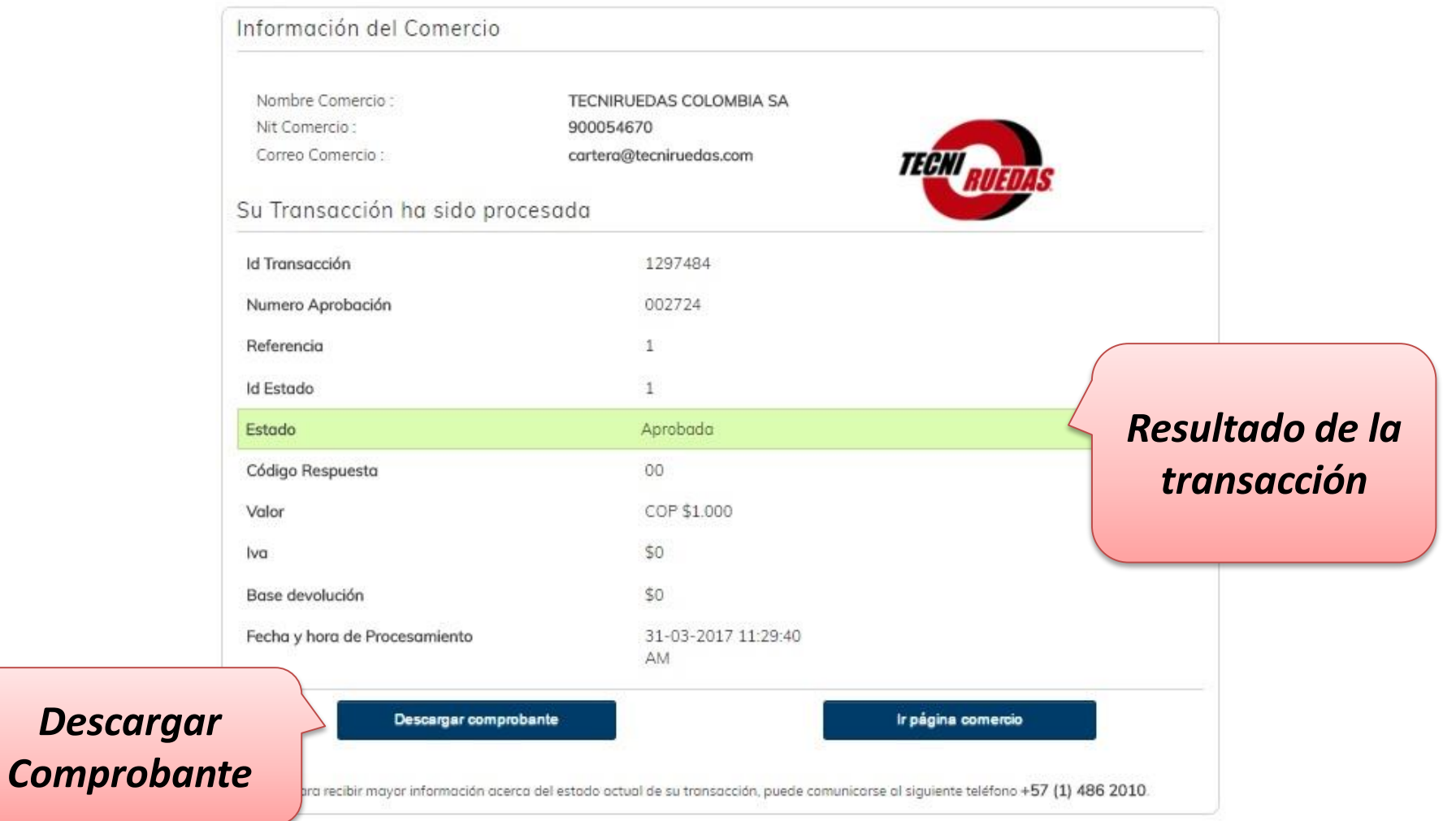

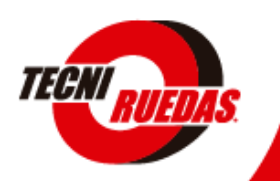

# **COMPROBANTE DE PAGO**

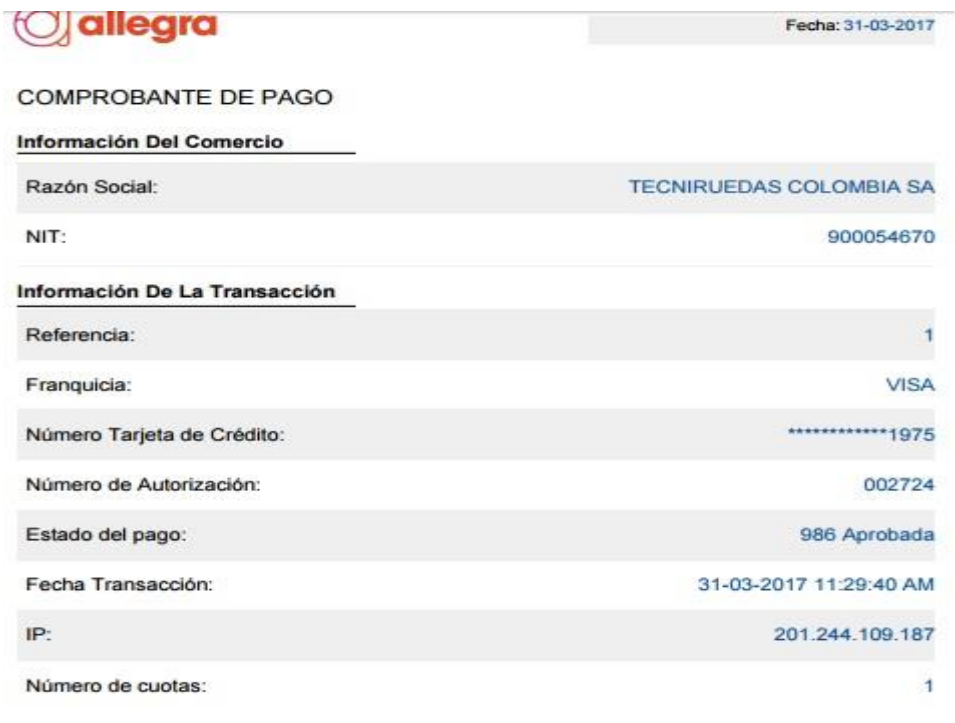

#### Información De La Compra

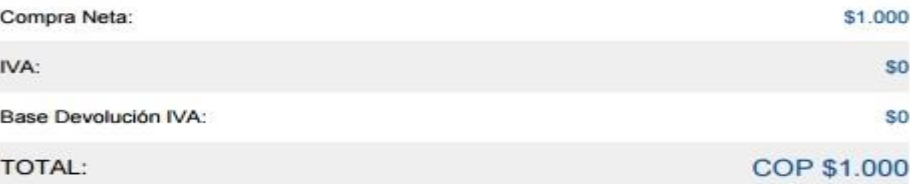